## **Popcorn Hour A-400**

- [Using the NMJ Toolbox](https://wiki.condrau.com/a400:toolbox)
- [Copying files to the local hard disk NFS](https://wiki.condrau.com/a400:nfsshare)
- [Reset to factory defaults](https://wiki.condrau.com/a400:reset)
- [How to setup and manage your media library](https://wiki.condrau.com/media:library)

From: <https://wiki.condrau.com/> - **Bernard's Wiki**

Permanent link: **<https://wiki.condrau.com/media:popcorn>**

Last update: **2015/05/13 14:27**

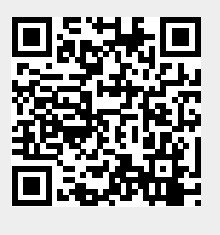